## **FLUJOGRAMA PROCEDO DE EVALUACION ECO TOXICOLOGICA**

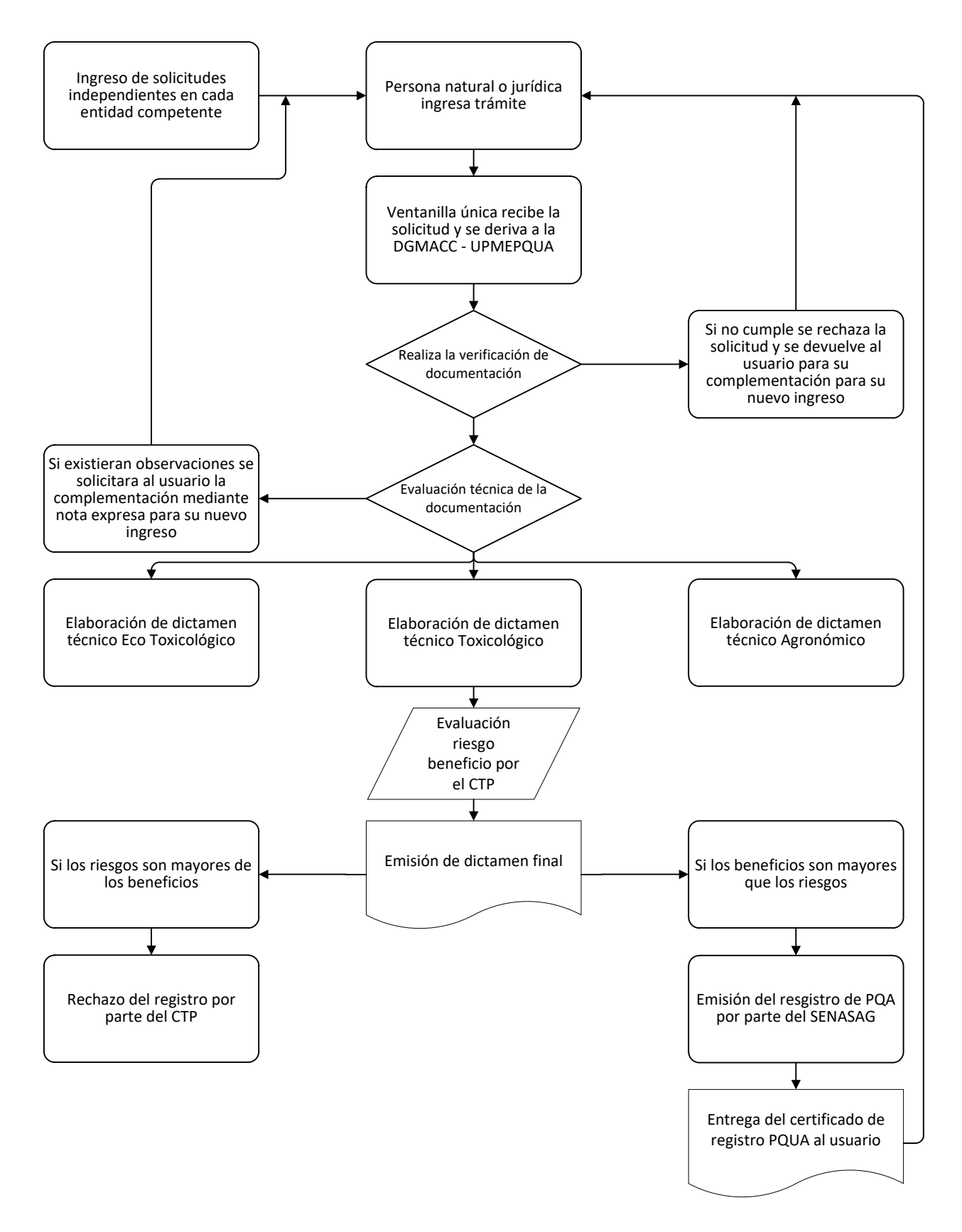